# Adat Gelirlerinin Yönetimi

Adat Gelirlerinin Yönetimi işlemi ile, Adat Gelirine tabi olan Cari Hesaplar için Adat Gelirlerinin Tahakkuklarının Muhasebeleştirilmesi ve Adat Gelirlerini Faturala işlemleri yapılır. Genel Muhasebe - İşlemler menüsü altında yer alır.

İşletmeler faaliyetleri sonucunda elde ettikleri TL ve döviz tutarlarını herhangi bir belgeye veya muhasebe kaydına dayanmaksızın birtakım nedenlerle işletmenin kasasında nakit olarak gösterirler. Kasa hesabında devamlı normalin üzerinde bir tutar bulunduğunun tespiti halinde kasa hesabı ayrıntılı olarak incelemeye tabi tutulur. Kasada yüksek miktarlarda fazlalık veya eksiklikler olabilir. Mevcut durum incelendikten sonra ticari teamüllere göre doğruluğu açıklanamıyor ve nedenleri bulunamıyorsa işletme kusurlu sayılarak vergi incelemelerinde bu farklar için faiz hesaplanmak suretiyle adatlandırma gerçekleştirilip vergilendirilmesi konusunda işlem yapılır. İşletme bünyesinde olması gereken bu değerlerin ortaklar tarafından kullanıldığı, ortakların kullandığı bu değerler için ve Ortaklardan Alacaklar Hesabı için faiz tahakkuk ettirilmediği görülür. Bu şekildeki mükelleflere maliye bir bilgi isteme yazısı ile faiz hesabını gösteren tablo istemekte, faiz hesaplanmadığının anlaşılması halinde mükellefler vergi cezalarıyla karşı karşıya kalmaktadır. Adatlandırma işletmenin ilişkisinin olduğu kişiler ve diğer ticari işletmelere olan cari hesap hareketleri ve para transferleri konusunda yapılan düzenleme olarak tanımlanır.

Öndeğerler sekmesinde bulunan Muhasebe Fiş Türü alanından, işlem sonu oluşacak olan muhasebe fiş türü seçimi yapılır, seçim yapılması zorunlu alandır.

Tarih Aralığı seçiminde belirtilen aralığa göre tahakkuk kayıtları oluşur. Hesaplanan dönem sonu tahakkuk tarihi, tarih aralığı dışında kalıyorsa o dönem için tahakkuk kaydı oluşmaz.

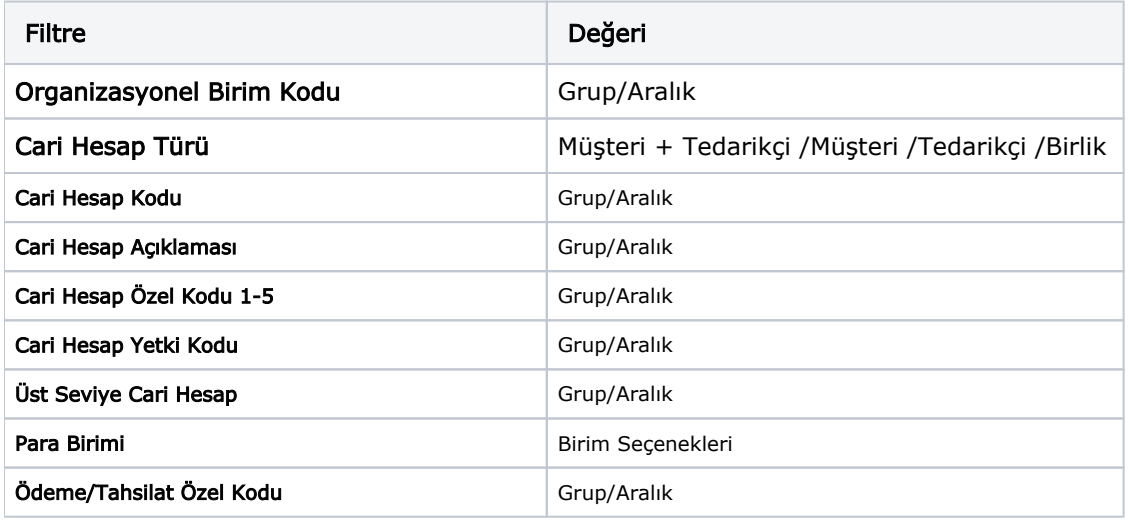

Adat gelirlerinin yönetimi filtreleri şunlardır:

Adat Gelirlerinin Tahakkuklarının Muhasebeleştirilmesi işlemi; Adat Gelirine tabi olan Cari Hesap Kartı için, işlemde verilen Tarih Aralığındaki toplam Kapanmamış Borç tutarları için [Adat Faiz Oranlarına](https://docs.logo.com.tr/pages/viewpage.action?pageId=29997770) göre Adat Gelirlerinin Muhasebeleştirilmesi işlemidir. Bu işlem Borç tutarının kapandığı tarihe kadar takip eden ay ve sonraki aylar için ay sonu tarihli bir Mahsup Fişi ve ay sonunu takip eden her ay başı için de bir Ters Mahsup Fişi oluşturur.

## Tahakkuk fişi oluşturulmadan önce:

- Adat gelirlerinin Tahakkuklarını Muhasebeleştir işlemi çalıştırılmadan önce filtrelenen cari hesaplar için Borç /Alacak kapama işleminin yapılmış olması beklenir.
- Tahakkuk fişi oluşturulmadan önce tarih aralığı için cariye bağlı adat tahakkuk fişi olup olmadığı kontrol edilir. Adat tahakkuk fişi bulunan aylar için yeni tahakkuk fişleri oluşturulmaz.

Sadece durumu Kullanımda olan cariler için tahakkuk fişi oluşturulur.

# Tahakkuk fişi oluşturulduğunda:

- İşlem öndeğerinde seçili Tarih Aralığı değeri dikkate alınarak tahakkuk muhasebe fişleri ilgili ayın son günü için oluşur. Sonraki ayın ilk günü için tahakkuk fişi için ters kayıt eklenir. Örneğin, 01.01.2018- 15.02.2018 tarih aralığı için 31 Ocak tarihli tek tahakkuk fişi oluşur ve gün sayısı Ocak ayı üzerinden hesaplanır.
- Tahakkuk muhasebe fişleri Onaylı olarak Günlük/Mahsup türünde oluşur. Tahakkuk fiş ters kayıtları ise Taslak durumunda oluşur.
- Tahakkuk fişi ve ters işlem kayıtları için tutarlarda değişiklik yapılamaz.
- Oluşacak tahahkkuk fişi cari ve işlem para birimi bazında oluşur. Bir cari hesabın birden fazla döviz cinsinde borç bakiyesi bulunuyorsa, her bir işlem para birimi için ayrı ayrı tahakkuk fişi oluşur.
- Ters tahakkuk fişi döviz kuru tahakkuk fişi döviz kuru ile aynı olur.
- Ödenmemiş Adat faturaları da Tahakkuk fiş tutar hesaplamasına dahil edilir.

## Tahakkuk fişi oluşturulduktan sonra:

Tahakkuk fişleri cari hesap bakiyesini etkilemez, Borç/Alacak kayıtlarında listelenmez.

Adat Gelirlerini Faturala işlemi; Adat Gelirine tabi olan Cari Hesaplar için Son Hesaplama Tarihi baz alınarak Kapanmış Borç Tutarları için Verilen Hizmet Faturası oluşturma işlemidir.

Son Hesaplama Tarihi: Bilgi girişi zorunlu alandır. Referans tarihi olarak kabul edilir. 1 Ocak ve Son hesaplama tarihi arasında cari hesabın yaptığı ödemeleri için Adat fatura faizi hesaplanır ve Verilen Hizmet faturası kesilir. Adat fatura tarihi ödeme tarihi ile aynı olur.

Hizmet Kodu: Adat fatura satırında yer alacak hizmet kodunun belirlendiği alandır.

Bölüm Kodu/Bölüm Açıklaması: Oluşan faturaların bu alanda seçimi yapılan bölüm ile oluşması sağlanır.

Adat Gelirlerinin Yönetimi işlem sonuçları şunlardır:

- Cari Hesabın 1 Ocak ve Son hesaplama tarihi aralığındaki bütün ödemeleri için adat fatura faizi hesaplanır. Yapılan ödeme için kullanıcıya Borç/Alacak kapatma işlemi ile hangi borç hareketini kapattığı belirtilir. Kapatılan hareket bilgilerine istinaden ödenen tutar üzerinden faiz tutarı hesaplanır.
- Cari hesap ve para birimi bazında adat faturası oluşur. Bir cari hesabın birden fazla döviz cinsinde borç bakiyesi bulunuyorsa, her bir işlem para birimi için ayrı ayrı fatura oluşur.
- Adat faturaları Taslak durumunda Verilen Hizmet Faturası türünde oluşur.
- Fatura satırında Hizmet miktarı 1 olarak kaydedilir.
- Ödemenin yapıldığı gün faiz tutarı hesabına dahil edilmez.

Oluşan Tahakkuk fişlerine Cari Hesap /İlişkili Kayıtlar/Tahakkuk Muhasebe Fişleri seçeneği ile ulaşılır. Bu ekranda hem Tahakkuk fişleri, hem de onların ters kaydı listelenir.

Cari Hesap/ İlişkili Kayıtlar /Adat faturaları seçeneği ile Cari için oluşturulan bütün adat faturaları toplu görüntülenir.

#### Adat Gelirlerinin Yönetimi işleminde dikkat edilmesi gerekenler şunlardır:

- Tahakkuk fişleri oluşturulmadan önce cari hesaplar için B/A kapatma işleminin yapılması gerekir.
- Yıl sonu için (31 Aralık) yıl kapanışı nedeniyle muhakkak adat gelirlerinin faturalama işlemi yapılmalıdır.
- Tahakkuk hesaplandıktan sonra tahakkuk fiş tarihinden önce cari hesap bakiyesini etkileyecek herhangi bir işlem yapıldığı takdirde tahakkuk fiş tutarları yanlış veri yansıtacağından, fişlerin silinip yeniden oluşturulması gerekir.
- Cari hesap kartı üzerinde Adat faiz tablosu tanımı seçilmediği durumda faiz tutarı 0 olarak hesaplanır.